#### Peer Instruction for the First Time: Experiences of a First Time User in Computer Science

Beth Simon Computer Science and Engineering University of California, San Diego

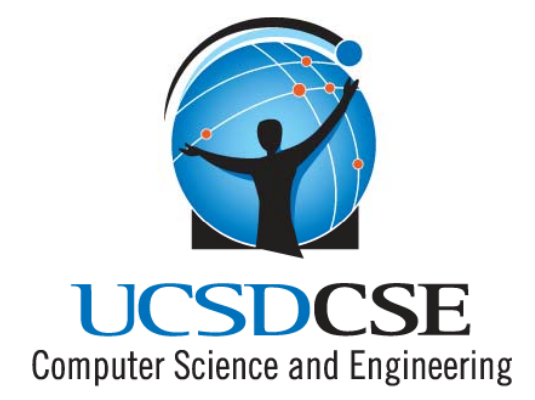

Formerly, STLF Computer Science **CWSEI** UBC

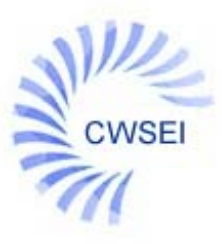

Carl Wieman Science Education Initiative at the University of British Columbia

## By the end of today's talk you should be able to…

- • LG1: Describe to a colleague what "ConcepTests"/clicker questions took the form of in introductory computing
- LG2: Assess the impact of clicker questions in your class via analysis of normalized gain based on student solo and group vote
- LG3: Discover easy ways to find great exam questions at the last minute
- • LG4: Quote yet another set of rave student reviews for use of peer instruction in the classroom
- LG5: Feel more comfortable being a "first timer" with peer instruction in your class

#### Tried to Implement Peer Instruction "Faithfully "

- $\bullet$ Assigned Reading Before Class
- •Posed Solo/Group Vote questions
	- X% of time
	- Judged time based on perception of student engagement
	- Solo: timed
	- Discussion: not timed (with iclicker clock)
- •Always indicated correct answer and tried to always discuss wrong answers
- $\bullet$  Tried to always get students to explain a rationale why someone would guess a wrong answer
- • Frequently and repeatedly motivated to students why clickers help them learn
	- Need to make a list of what I actually said and did and how often

#### Tried to Implement Peer Instruction "Faithfully", BUT...

- • No reading quizzes
	- And reading assignments not "spot on"
- $\bullet$ Didn't "assign" discussion groups (tried for 4 people last term)
- $\bullet$  No lecture at all (basically)
	- The book is not hard to read
	- Concepts don't rely on previous knowledge (e.g. calculus)
	- Book has good examples
- $\bullet$  Did supplement with some meta-issues (not REALLY in book) (Note: I'd like to code these into categories - SIGCSE)
	- Debugging
	- Explanations of why
	- Memory model diagrams
	- Meta-analysis of how code works

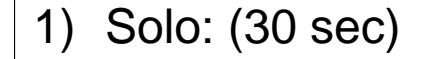

### 1) Solo: (30 sec)<br>
2) Discuss: (1min)<br>
3) Group: (30 sec) **2) is each set of code executed?**

Pixel[] pixelArray = this.getPixels(); int value  $= 0;$ Pixel  $p = null$ ; for(int index = 0; index < pixelArray.length; index++); {  $p = \text{pixelArray}[\text{index}];$ value = p.getRed(); value =  $(int)$  (value \*  $0.5$ ); p.setRed(value); } SeNB SeNC Sect D  $Set A$ War 1 Many<br>1 Mary Mary<br>Mary Mary May

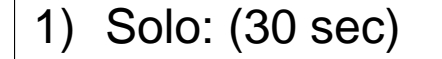

### 1) Solo: (30 sec)<br>
2) Discuss: (1min)<br>
3) Group: (30 sec) **2) is each set of code executed?**

Pixel[] pixelArray = this.getPixels(); int value  $= 0;$ Pixel  $p = null$ ; for(int index =  $0$ ; index < pixelArray.length; index++); {  $p = \text{pixelArray}[\text{index}];$ value = p.getRed(); value =  $(int)$  (value \*  $0.5$ ); p.setRed(value); } SeHB SeHC Sect  $Set A$ Man Many<br>Many Mary<br>Many Many May

### 1) Solo: (30 sec)<br>
2) Discuss: (2min) **What picture most accurately**<br>
3) Group: (30 sec) **describes what this code does?**

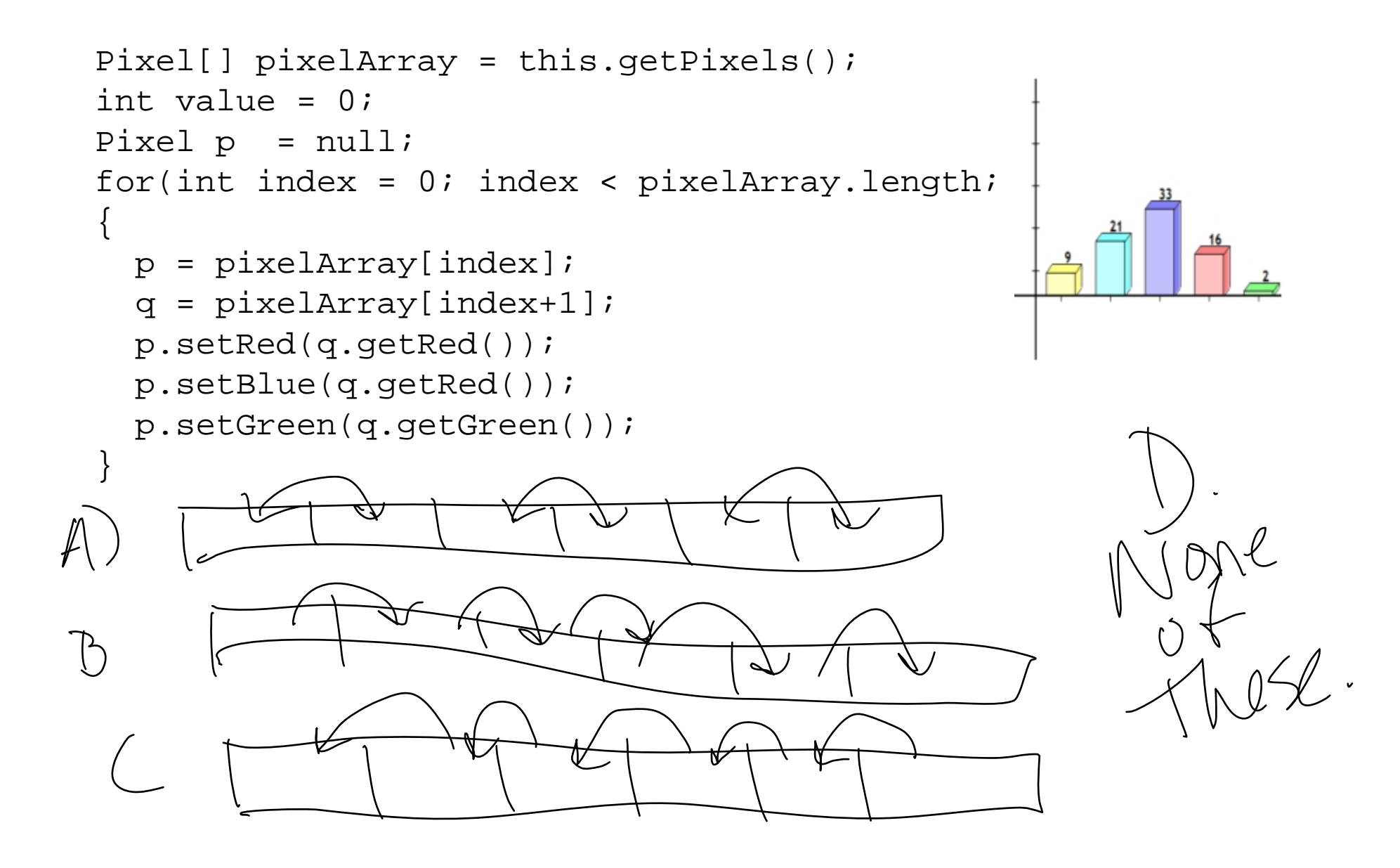

### 1) Solo: (30 sec)<br>
2) Discuss: (2min) **What picture most accurately**<br>
3) Group: (30 sec) **describes what this code does?**

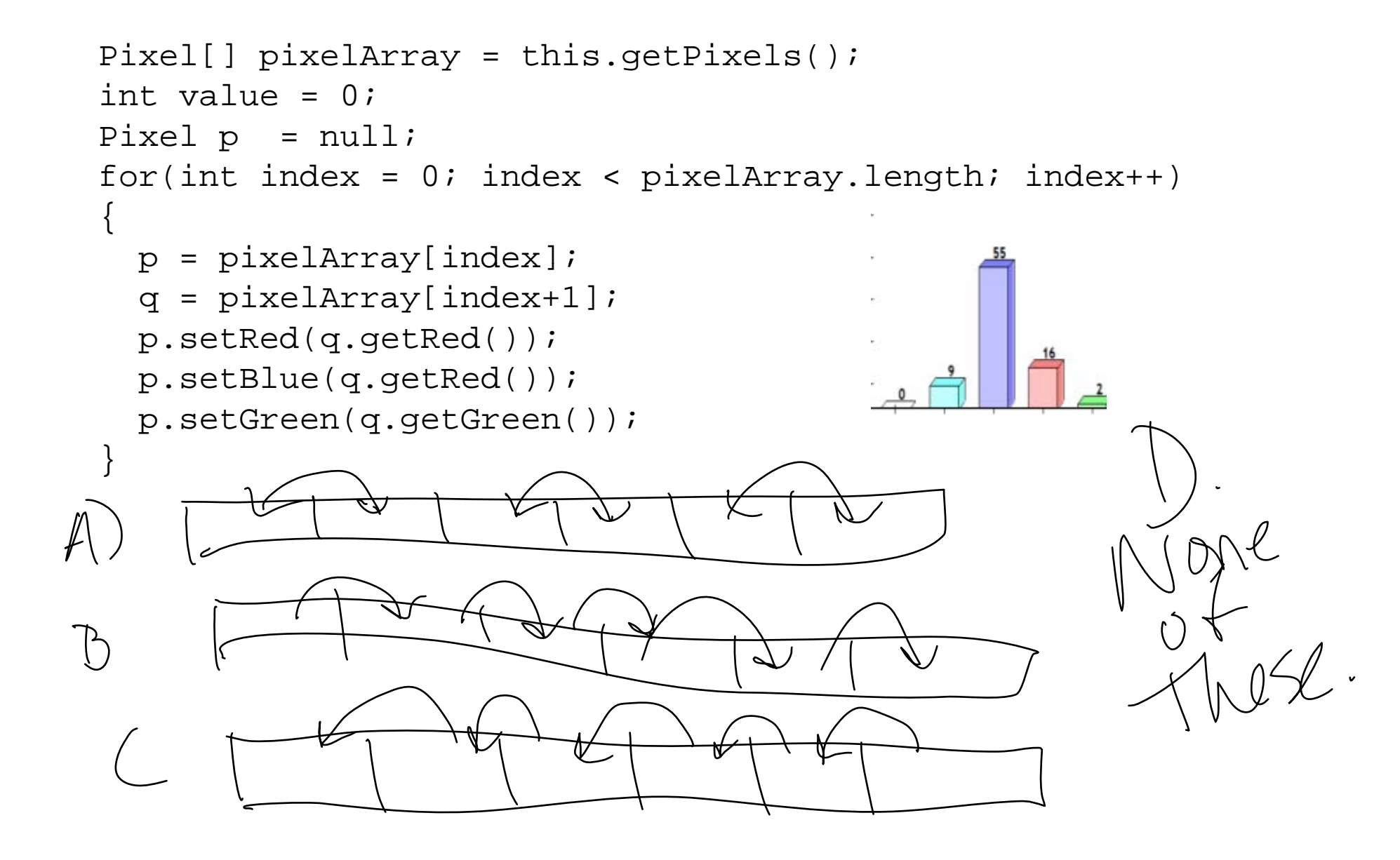

1) Solo: (30 sec) 2) Discuss: (2min) 3) Group: (30 sec)

### Nested Loops: How do they work?<br>What order are pixels changed?

•A method in Picture.java…

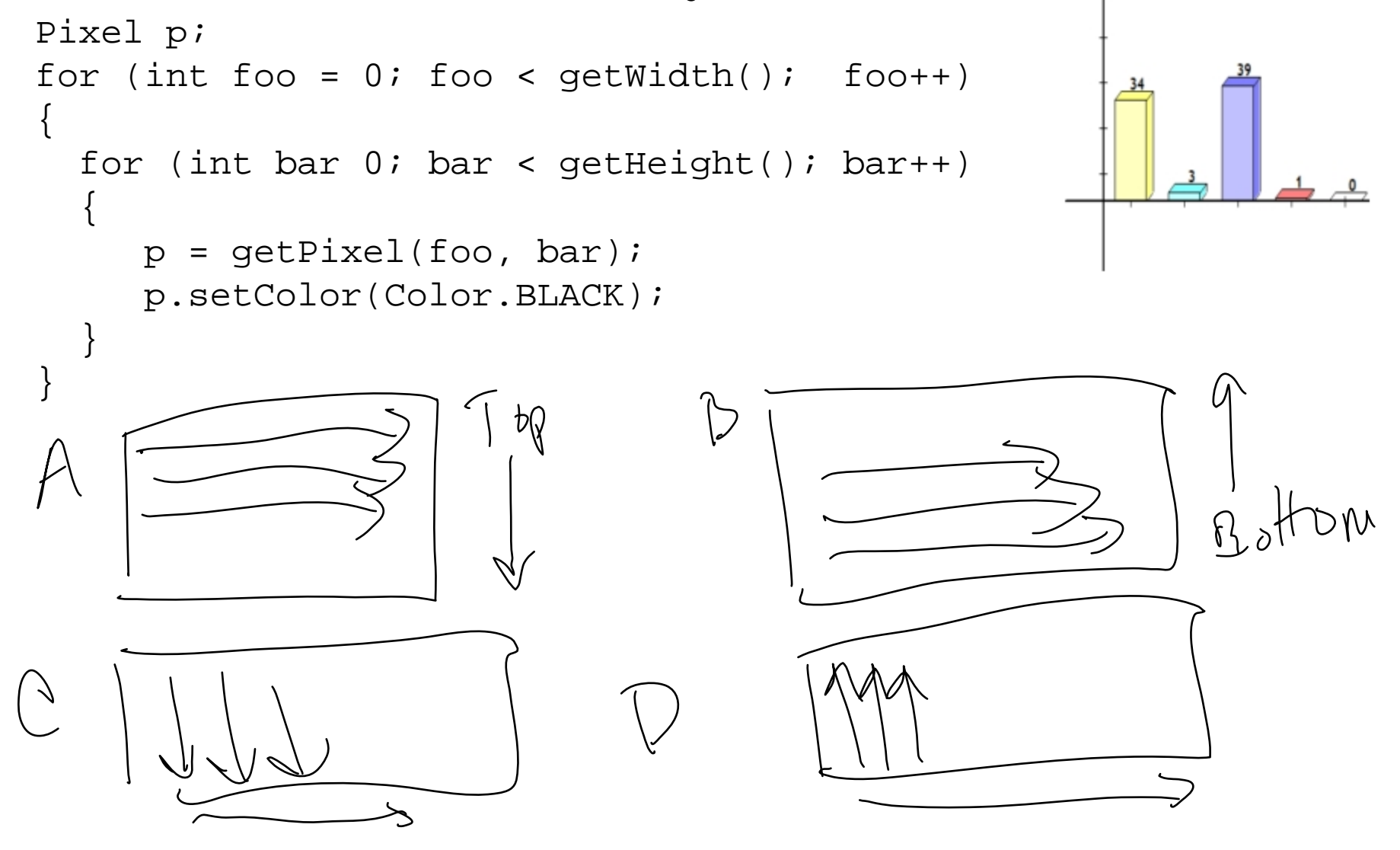

1) Solo: (30 sec) 2) Discuss: (2min) 3) Group: (30 sec)

### Nested Loops: How do they work?<br>What order are pixels changed?

•A method in Picture.java…

![](_page_9_Figure_3.jpeg)

# 1) Solo: (30 sec)<br>
2) Discuss: (2min) **1)** Why does this code<br>
3) Group: (30 sec) 2) **Why does this code**

```
Pixel[] pixelArray = this.getPixels();
int value = 0;Pixel p = null;
for(int index = 0; index < pixelArray.length; index++)
{
  p
= pixelArray[index];
  q = \text{pixelArray}[\text{index+1}];p.setRed(q.getRed());
  p.setBlue(q.getRed());
  p.setGreen(q.getGreen());
}
```
- A. It tries to access pixelArray[-1]
- B. It tries to access pixelArray[0]
- C. It tries to access pixelArray[pixelArray.length]
- D. It tries to access pixelArray[pixelArray.length+1]
- E. None of the above

# 1) Solo: (30 sec)<br>
2) Discuss: (2min) **1)** Why does this code<br>
3) Group: (30 sec) 2) **Why does this code**

```
Pixel[] pixelArray = this.getPixels();
int value = 0;Pixel p = null;
for(int index = 0; index < pixelArray.length; index++)
{
  p
= pixelArray[index];
  q = \text{pixelArray}[\text{index+1}];p.setRed(q.getRed());
  p.setBlue(q.getRed());
A. It tries to access pixelArray[-1]
  p.setGreen(q.getGreen());
}
```
- B. It tries to access pixelArray[0]
- C. It tries to access pixelArray[pixelArray.length]
- D. It tries to access pixelArray[pixelArray.length+1]
- E. None of the above

![](_page_12_Figure_0.jpeg)

1) Solo: (30 sec)

- 2) Discuss: (1min)
- 

#### DEBUGGING: Where is the best 3) Group: (30 sec) **place to put a print statement?**

![](_page_13_Figure_4.jpeg)

```
What does that code do?
1) Solo: (20 sec)
2) Discuss: (1 min)
3) Group: (20 sec)
public void funky()
{
 SoundSample[] noiseArray = this.getSamples();
  int zzz = 0;
 for (int i=0; i<noiseArray.length)
  {
    SoundSample sample = noiseArray[i];
    int foo = sample.getValue();
    zzz += foo;
  }
  int yyy = zzz / noiseArray.length;
  for (int i = 0; i < noiseArray.length; i++){
    SoundSample sample = noiseArray[i];
    sample.setValue(yyy);
  }
   } A. Makes it higher pitched
   B. Makes it louder
    C. Makes if lower pitched
\}D. Makes it quieter
```
E. Makes a silent sound

![](_page_14_Picture_2.jpeg)

SPEEDY:

```
What does that code do?
1) Solo: (20 sec)
2) Discuss: (1 min)
3) Group: (20 sec)
public void funky()
{
 SoundSample[] noiseArray = this.getSamples();
  int zzz = 0;
 for (int i=0; i<noiseArray.length)
  {
    SoundSample sample = noiseArray[i];
    int foo = sample.getValue();
    zzz += foo;
  }
  int yyy = zzz / noiseArray.length;
 for (int i = 0; i < noiseArray.length; i++){
    SoundSample sample = noiseArray[i];
    sample.setValue(yyy);
  }
   } A. Makes it higher pitched
   B. Makes it louder
    C. Makes if lower pitched
\}D. Makes it quieter
   E. Makes a silent sound
```
![](_page_15_Figure_1.jpeg)

SPEEDY:

#### How did they do?

![](_page_16_Figure_1.jpeg)

#### Normalized Gain: (group-solo)/(1-solo)

**CS1 Fa 2008: avg 31%** 

**CS1 Wi 2009: avg 39%**

![](_page_17_Figure_3.jpeg)

#### Making a midterm:

- A new course
	- –- CS1 in fall 2008, media computation
	- –Whew! Review clicker questions, ask those
- • CS 1.5
	- –- Specifically LOOK for clicker questions where the group vote was poor
		- Use identical or ISOMORPHIC questions

### CS1.5 Spring 2009<br>Clicker Performance vs. Exam Performance

![](_page_19_Picture_147.jpeg)

#### **Would you recommend that other instructors in computing courses use clickers** with discussion?

![](_page_20_Figure_1.jpeg)

### Please rate your agreement with this statement:<br>Clickers with discussion is valuable **for my learning**

![](_page_21_Picture_66.jpeg)

# **Which of the following best describes your discussion practices in the class this term?**

![](_page_22_Figure_1.jpeg)

CS1 Wi 2009

![](_page_22_Figure_3.jpeg)

CS1.5 Wi 2009

the group around me. it helps me learn I always discuss with the group around me, I don't

I always discuss with

really learn, but awake

**Lsometimes** discuss, it depends

I rarely discuss, I don't think I get a lot out of it.

I rarely discuss, I'm too shv

## **Did you really read the textbook before coming to class?**

![](_page_23_Figure_1.jpeg)

### If you rarely read the textbook, do you think it hindered your learning **c lass**

![](_page_24_Figure_1.jpeg)

CS1 Wi 2009

![](_page_24_Picture_3.jpeg)

CS1.5 Sp 2009

![](_page_24_Picture_5.jpeg)

CS1.5 Wi 2009

Absolutely, I had a hard time with clicker questions because I had no

Sometimes, it depended on the material

Not really, I can usually figure things out in class

Not really, I was able to figure things out in discussion period in c...

#### What makes a good clicker question?

- Code/Calculations: (29)
	- Clicker questions that apply to a sample method/piece of code work best.
	- Example code problems, piece by piece, helps to know how to write my own programs (like the recursion questions)
- Exams/Quiz Prep: (19)
	- "ones that appear on exams and quizzes, or are useful to my actual programming experience."
- Trick y (8)
	- – The questions that were helpful were the one that I got right, but the majority of the class got wrong. This is because it helped me to understand that I really knew the material for a tricky question. These "tricky" questions helped me get a fuller understanding of the material.

#### Good quotes

• "The ones I miss (yeah, real useful, I know...). Generally I remember more from the ones I get wrong than the ones I get right because I'll be on a test and be like, "Oh yeah, I made that stupid mistake in class... It should be this instead." It's generally like that with tests, too--if I miss something once, I remember it better and (usually) get it right the next time around."

#### What makes a bad clicker question?

- • Too Fast (7)
	- –-  $\mathtt I$  can figure out everything if given enough time. It just takes a moment or two to really digest what the slide sa ys and then answer. Sometimes slides are flashed by too quickly and I just pick something at random, then sort out my answer later.
- •Trick y (6)
- •Conceptual (5, 6)

### Go forth!

- •You too can do it!
- • Resources:
	- –PeerWise DB of clicker questions?
	- –Explanations for each of the answers…
	- –Voting record
	- –Chapter and Page info
- • What would you want to know in a video?
	- –About CS, different than physics

### Midterm 4: simple int param pass: 97% correct

```
4) (1pt) What is printed when we run this code?
public static void main(String[] args)
{
 double y = 33 3; 

 33.3;
 fOO(y);
 System.out.println(y);
}
public static void foo(double x)
{
 x
= x + 11 1; 
 11.1;
 System.out.print(x + ", ");
}
A) 33.3, 33.3
B) 33.3, 44.4
C) 44.4, 33.3
```
D) 44.4, 44.4

E) This code does not compile because the foo method doesn't have a variable y

## Clicker: 1<sup>st</sup> day class: 3.31.09:<br>Solo: 34% Group: 60%

![](_page_30_Figure_1.jpeg)

```
public static void main (String[] args)
\{ int x = 33;
       foo(x);S.o.pln(x);public static void foo (int x)
  x++;S.o.pln(x);
```
#### Backup Midterm Exam 5: "more complex" int param pass:<br>95% on int pass only (not return: A or C)

```
5) (2pts) What is printed when we run this code?
public static void main(String[] args)
{
 double y = 33.3;
 double x = 99.9;
 x = foo(y,x);System.out.println(y +", "+ x);
}
```

```
public double void foo(double y, double x)
{
 y = y + 11.1;
 x = x + 0.1;
 return x;
}
A: 33.3, 99.9
B: 44.4, 99.9
C: 33.3, 100.0
D: 44.4, 100.0
E: None of the above
```
#### Midterm 6: Object param pass plex with ordering):<br>B or C: 97% **B** or C: 97%

public static void main(String[] args)

```
{
 //The Car constructor takes car color, and number of gallons of gas in tank
 Car beths = new Car ("red", 0);
 Car lisas = new Car("silver", 0);
 foo(beths, lisas);System.out.println("Beth: " + beths.getGas() + 
              " Lisa: " + lisas.getGas());
}
public static void foo(Car lisas, Car beths)
{
 beths.fill(5.5); //Assume adds to gallons of gas stored
 lisas.fill(2.2); //Assume adds to gallons of has stored
}
```
A) Beth: 0.0 Lisa: 0.0 B) Beth: 5.5 Lisa: 2.2 C) Beth: 2.2 Lisa: 5.5 D) Beth: 7.7 Lisa: 7.7 E) None of the above

### Clicker: 2<sup>nd</sup> day (guest lecturer)<br>Solo: 56% Group: 49%

```
A. 33
    34
B. 34
                    public static void main (String[] args)
                    {<br>//Assume 33 is how balance already spent
   33C. 33
    33
                      CreditCard visa = new CreditCard(33);
                      foo(visa);
                      S.o.p(visa.getBalance());
D. 34
    34}
                    public static void foo(CreditCard visa)
                    {
E. None 
   of the 
   above
                      int temp = visa.getBalance();
                      visa.setBalance(temp+1);
                      S.o.p(visa.getBalance());
                    }
```
#### Midterm 7: new and return new only: A or B: 83%

7. (2pts) What is printed when we run this code?

```
public static void main(String[] args)
 {
  //The Car constructor takes car color, and number of gallons of gas in tank
  Car beths = new Car ("red", 0);
  Car otherCar; 
  otherCar = foo(beths);
  System.out.println("Beth: " + beths.getGas() + 
              " Other: " + otherCar.getGas());
 }
 public static Car foo(Car beths)
 {
  beths = new Car("blue", 0);
  beths.fill(12.0); //assume adds to gallons of gas stored
  return beths;
 }
A) Beth: 0.0 Other: 0.0
B) Beth: 0.0 Other: 12.0 
C) Beth: 12.0 Other: 0.0
D) Beth: 12.0 Other: 12.0
E) None of the above
```
### Clicker: split lecture 4.02/4.07<br>Solo: 53% Last Group: 74%

```
A. 33
    34
B. 34
                    public static void main (String[] args)
                    \{//Assume 33 is how balance already spent
   33C. 33
    33
                      CreditCard visa = new CreditCard(33);
                      foo(visa);
                      S.o.p(visa.getBalance());
D. 34
    34}
                    public static void foo(CreditCard visa)
                    {
E. None 
   of the 
   above
                      visa = new CreditCard(50);
                      S.o.p(visa.getBalance());
                    }
```
### Midterm 15: direct copy: 84%<br>Clicker: Solo 24% Group 23%

```
15) (2pts) What is output by this code?
ArrayList foo = new ArrayList();
for (int i = 0; i < 10; i++)
{
 Integer bar = new Integer(i);
 foo.add(bar);
}
for (int j = 0; j < 5; j++)
{
 foo.remove(i^*2);
 System.out.println(foo.size()+",");
}
10,8,6,4,2
9,7,5,3,1
10,10,10,10,10
9,9,9,9,9
None of the above.
```
### Midterm 16: ordering of exception catch: 59% (exam added option D) Solo: 19% Group: 26%

```
16) (1pt) What is printed when the file input.txt does not exist?
String line = null;    
try {
BufferedReader reader = new BufferedReader(new FileReader("input.txt"));
line = reader.readLine();
reader.close();
}
catch (Exception ex)   
{ S.o.p("Error1"; System.exit(0); } 
catch (FileNotFoundException ex)
{ S.o.p("Error2"; System.exit(0);}
```
- A. Error1
- B. Error2
- C. Error1Error2
- D. This code does not compile since, in the catch blocks, both Exceptions are named ex
- E. None of the above

#### Midterm 17: array underpinning of – remove 77% C (84% A or C)

17. (2pts) What indexing pattern do we want for our assignment to "remove" the element at index 4 in an array called foo (which has 7 values in it)? (mimickin g y what Arra yList does in its call to remove)

- $A)$  foo[3] = foo[4]  $foo[4] = foo[5]$  $foo[5] = foo[6]$ the contract of the contract of the contract of the contract of the contract of the contract of the contract of B)  $foo[4] = foo[3]$  $foo[5] = foo[4]$  $foo[6] = foo[5]$ C)  $foo[4] = foo[5]$  $foo[5] = foo[6]$ D)  $foo[5] = foo[4]$ foo[6] = foo[5]
- E) None of the above

#### Clicker: array underpinning of –ArrayList - add<br>Solo: 23% Group: 60%

A. foo[3] = foo[4]<br>foo[4] = foo[5]<br>foo[5] = foo[6] foo[4] = foo[5]<br>foo[5] = foo[6]

![](_page_39_Figure_2.jpeg)

- B. foo [ 5 ] = foo [ 4 ] ] foo[6] = foo[5] foo[7] = foo[6]
- C. foo[7] = foo[6]<br>foo[6] = foo[5]<br>foo[5] = foo[4]
- D. foo[6] = foo[5] foo[5] = foo[4] foo[4] = foo[3]
- E. None of the above

What indexing pattern do we want for<br>our assignment to "move elements up"<br>to insert at 4